## **EXHIBITION PLUS** 展覽+

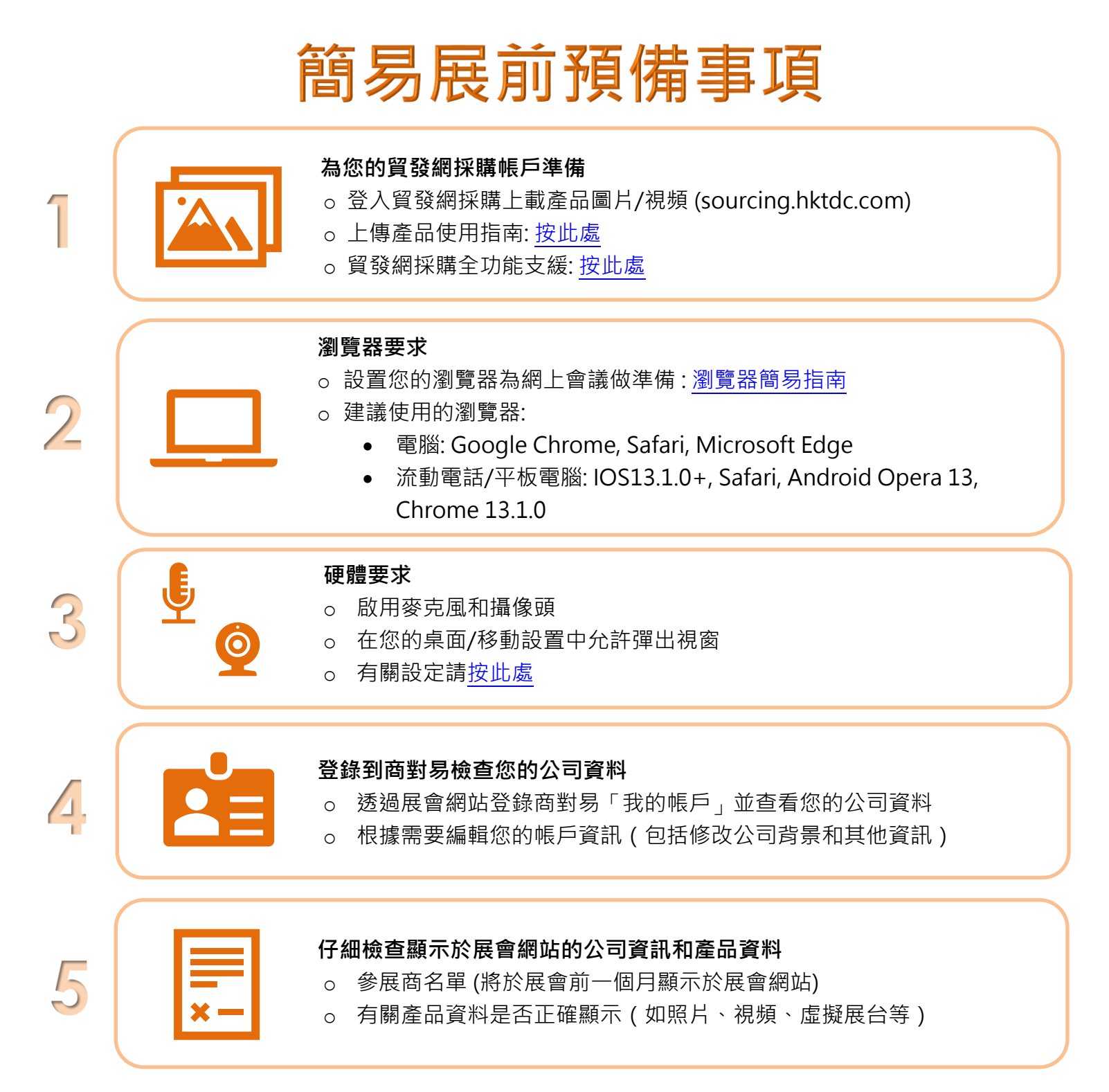

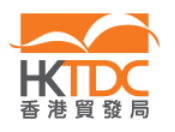

Tel 電話 (852) 2584 4333 Fax 傳真 (852) 2824 0249 Email 電郵 exhibitions@hktdc.org

## **EXHIBITION PLUS** 展覽+

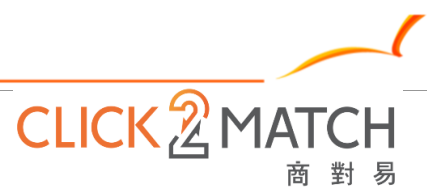

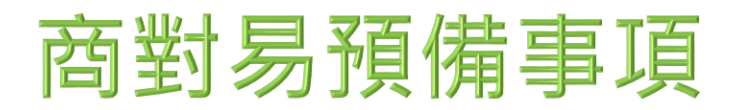

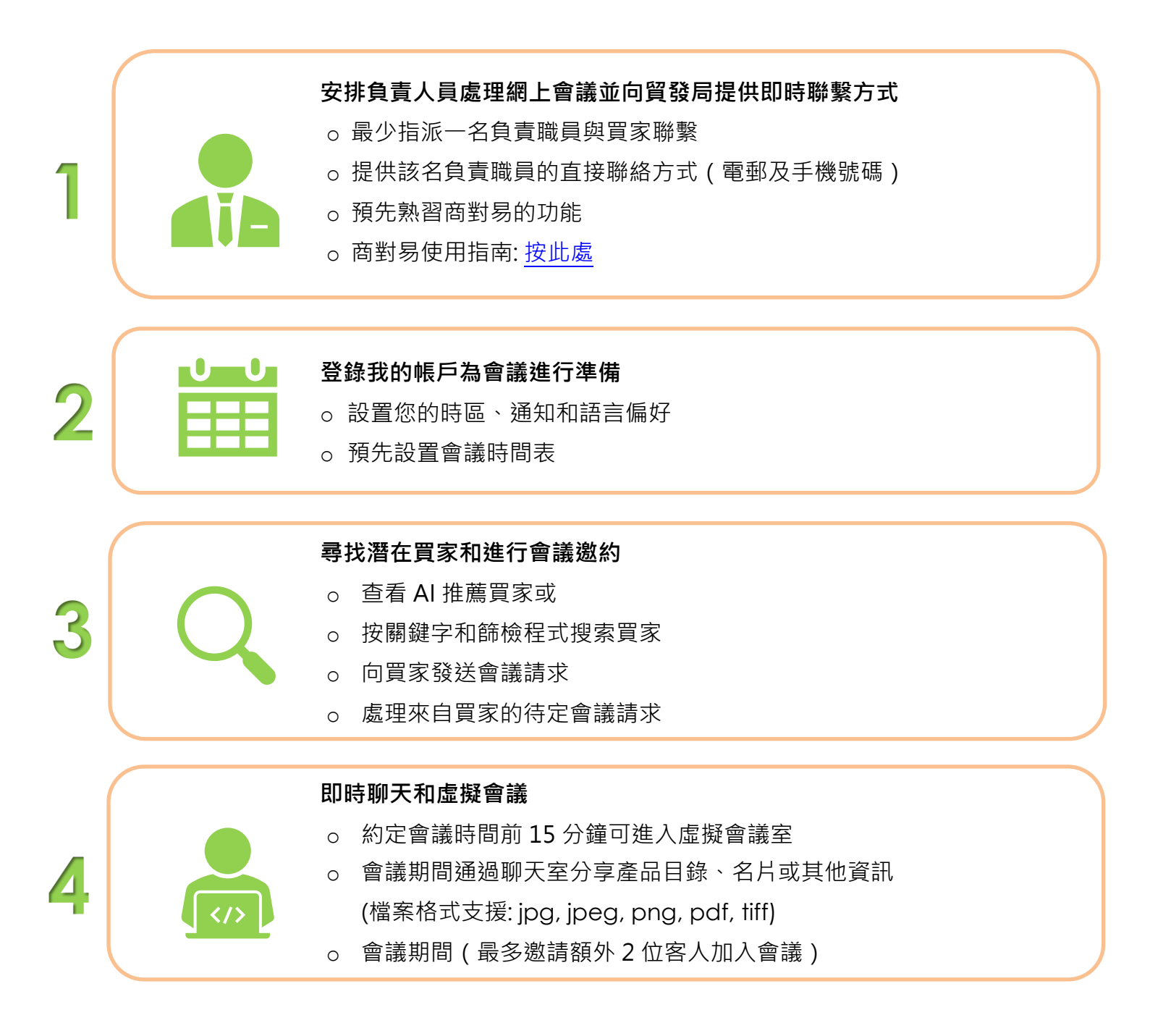

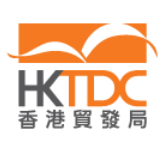

Tel 電話 (852) 2584 4333 Fax 傳真 (852) 2824 0249 Email 電郵 exhibitions@hktdc.org